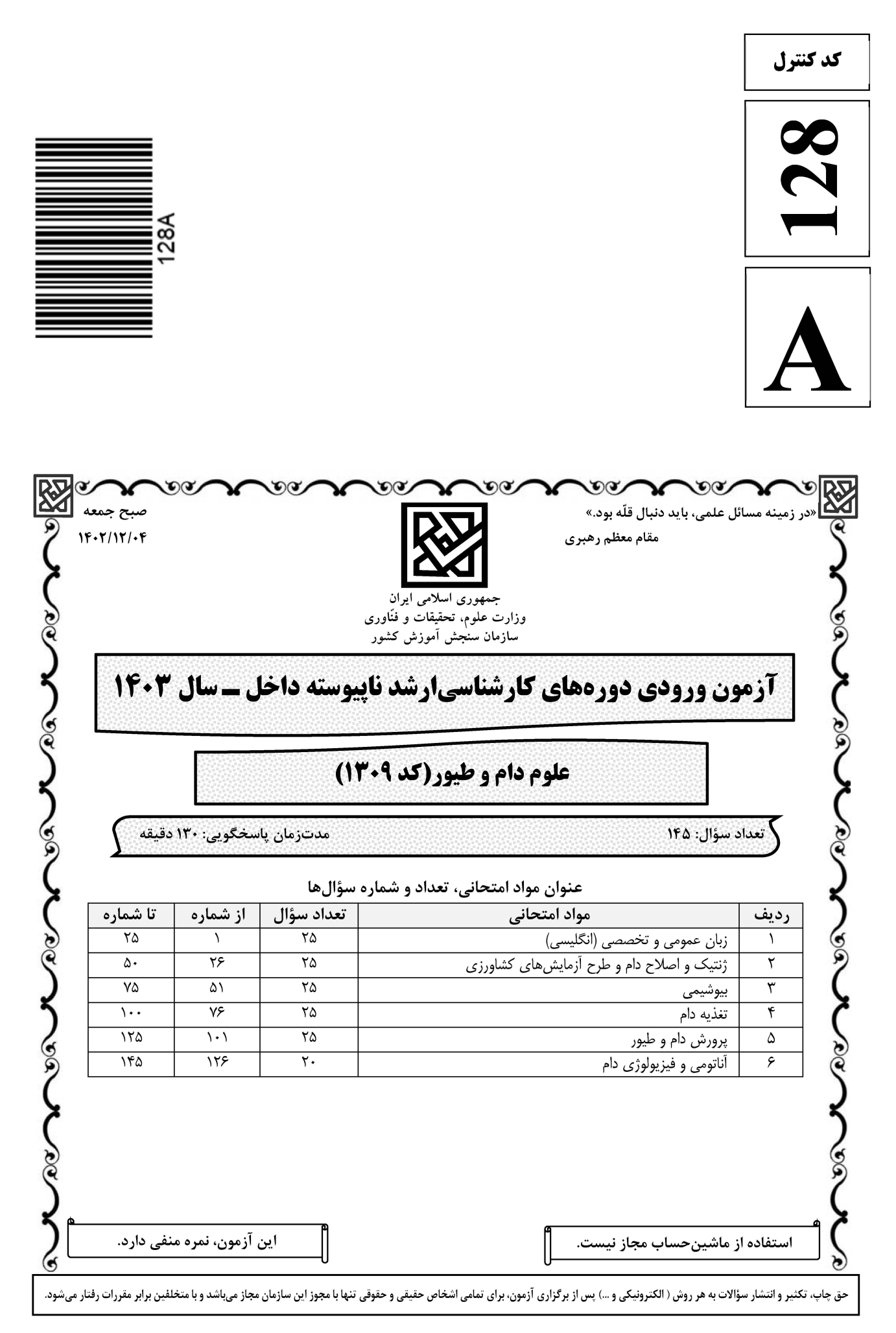

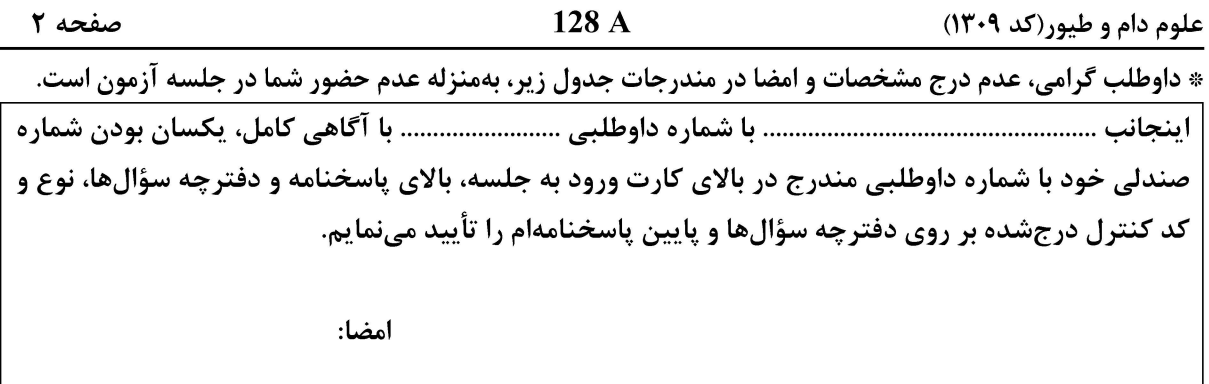

زبان عمومي و تخصصي (انگليسي):

#### **PART A: Vocabulary**

Directions: Choose the word or phrase  $(1)$ ,  $(2)$ ,  $(3)$ , or  $(4)$  that best completes each sentence. Then mark the answer on your answer sheet.

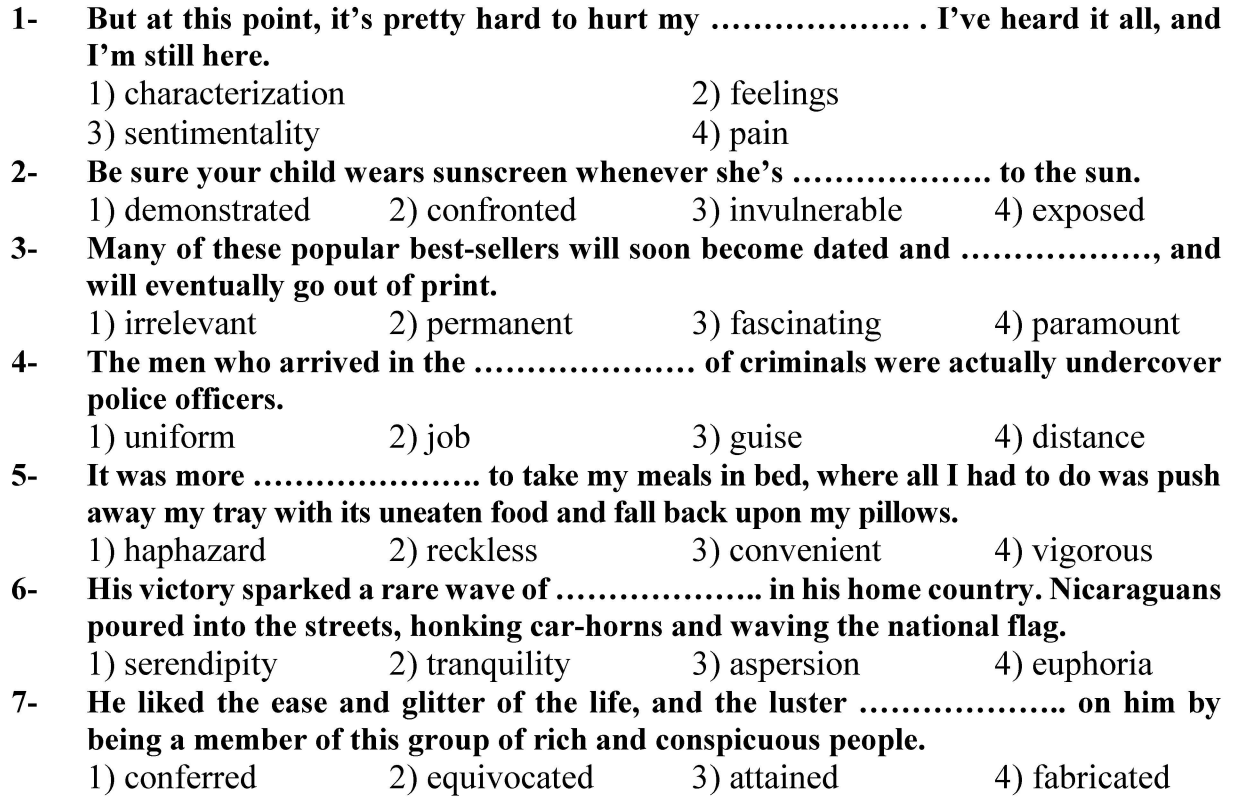

#### **PART B: Cloze Test**

Directions: Read the following passage and decide which choice  $(1)$ ,  $(2)$ ,  $(3)$ , or  $(4)$  best fits each space. Then mark the correct choice on your answer sheet.

Roman education had its first "primary schools" in the 3rd century BCE, but they official schools in Rome, nor were there buildings used specifically for the

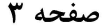

128 A

علوم دام و طیور(کد ۱۳۰۹)

at home, while less well-off children were taught in groups. Teaching conditions for teachers could differ greatly. Tutors who taught in a wealthy family did so in and they may have been highly educated.

- $8-$ 1) which depending
	- 3) for depended
- 1) have employed  $9-$ 3) were employed
- 1) some of these tutors could have  $10-$ 3) that some of them could have
- 2) and depended
- 4) that depended
- 2) employed
- 4) employing
- 2) because of these tutors who have
- 4) some of they should have

#### **PART C: Reading Comprehension**

Directions: Read the following three passages and answer the questions by choosing the best choice  $(1)$ ,  $(2)$ ,  $(3)$ , or  $(4)$ . Then mark the correct choice on your answer sheet.

#### PASSAGE 1:

Compound feed is fodder that is blended from various raw materials and additives. These blends are formulated according to the specific requirements of the target animal. They are manufactured by feed compounders as meal type, pellets or crumbles. The main ingredients used in commercially prepared feed are the feed grains, which include corn, soybeans, sorghum, oats, and barley.

Compound feed may also include premixes, which may also be sold separately. Premixes are composed of micro-ingredients such as vitamins, minerals, chemical preservatives, antibiotics, fermentation products, and other ingredients that are purchased from premix companies, usually in sacked form, for blending into commercial rations. Because of the availability of these products, farmers who use their own grain can formulate their own rations and be assured that their animals are getting the recommended levels of minerals and vitamins, although they are still subject to the Veterinary Feed Directive.

#### $11-$ Compound feed, according to the passage, ......................

- 1) is a blend of dried hay and straw
- 2) is the commercial component of a fodder
- 3) is the additives making the fodder nutritious
- 4) is a mixture of raw materials and supplements

#### It's mentioned in the passage that the compound feed's ingredients ...........................  $12 -$

- 1) are different based on target animals
- 2) are similarly formulated for all livestock
- 3) are only corn, soybeans, sorghum, oats, and barley
- 4) are extra foods sold as meal type, pellets or crumbles

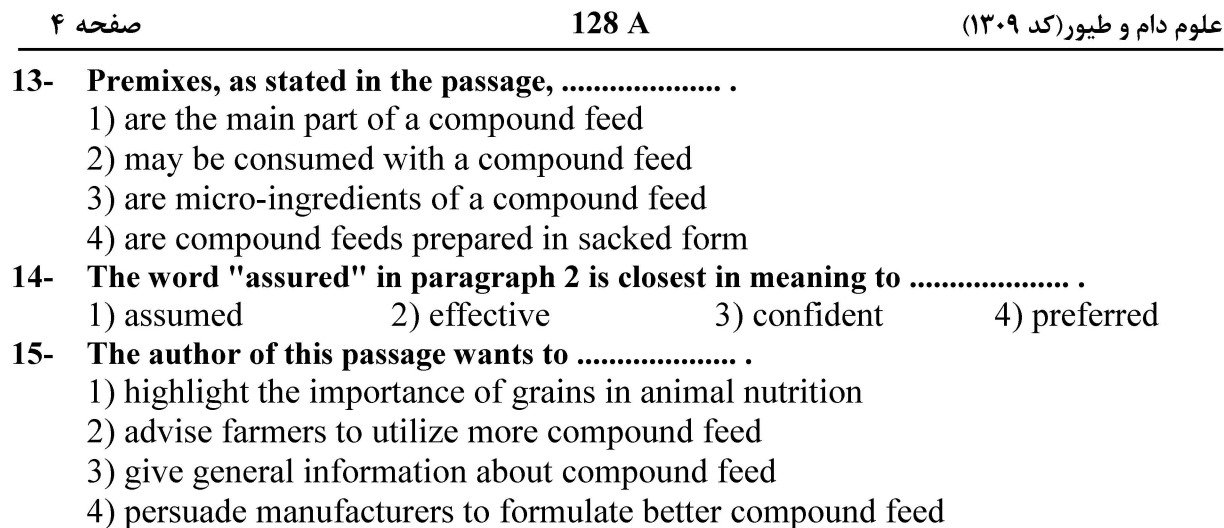

#### PASSAGE 2:

A feedlot is highly dependent on the health of its livestock, as disease can have a great impact on the animals, and controlling sickness can be difficult with numerous animals living together. Many feedlots will have an entrance protocol in which new animals entering the lot are given vaccines to protect them against potential sickness that may arise in the first few weeks in the feedlot. These entrance protocols are usually discussed and created with the farm's veterinarian, as there are numerous factors that can impact the health of feedlot cattle. One challenging but crucial role on a feedlot is to identify any sick cattle, and treat them in order to rebound them back to health.

Knowing when an animal is sick is sometimes difficult as cattle are prey animals and will try and hide their weakness from potential threats. A sick animal will generally look gaunt, may have a snotty nose and/or dry nose, and will have droopy ears, catching these symptoms early may be the key to successfully treating an animal. The best indicator of health is the body temperature of a cow, but this is not always possible when looking over many animals per day.

- $16-$ 
	- 1) animals are dependent on each other 2) controlling animals is so difficult 3) a lot of animals live together 4) managing diseases is easier
- It's referred to in the passage that new animals entering the lot .................................  $17-$ 
	- 1) are in danger of getting sick
	- 2) have a great impact on the other animals
	- 3) should be separated from the old animals
	- 4) are potentially sick and may arise illness in the lot
- $18-$ 
	- 1) have the most crucial role in a lot
	- 2) are hardly rebounded back to health
	- 3) don't usually show their weaknesses
	- 4) as prey animals are more prone to getting sick

#### A sick animal, based on information given in the passage, have all following  $19$ symptoms EXCEPT ...........................

- 1) they are extremely thin and bony
- 2) their ears hang downwards
- 3) they are sleepy and inactive
- 4) they have a running or dry nose

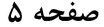

علوم دام و طیور(کد ۱۳۰۹)

#### Which one, according to the passage, is NOT true?  $20 -$

- 1) A farm's veterinarian has a key role in animal's health.
- 2) All livestock farms are equipped with entrance protocol.
- 3) The health of animals in a lot is very critical issue.
- 4) The temperature of a cow indicate its health.

#### PASSAGE 3:

Chelates in animal feed is jargon for metalorganic compounds added to animal food. The compounds provide sources of various metals that improve the health or marketability of the animal. Typical metals salts are derived from cobalt, copper, iron, manganese, and zinc. The objective of supplementation with trace minerals is to avoid a variety of deficiency diseases. Trace minerals carry out key functions in relation to many metabolic processes, most notably as cofactors for enzymes and hormones, and are essential for optimum health, growth and productivity. For example, supplementary minerals help ensure good growth, bone development, feathering in birds, hoof, skin and hair quality in mammals, enzyme structure and functions, and appetite. Deficiency of trace minerals affect many metabolic processes and so may be manifested by different symptoms, such as poor growth and appetite, reproductive failures, impaired immune responses, and general ill-thrift. From the 1950s to the 1990s most trace mineral supplementation of animal diets was in the form of inorganic minerals, and these largely eradicated associated deficiency diseases in farm animals. The role in fertility and reproductive diseases of dairy cattle highlights that organic forms of Zn are retained better than inorganic sources and so may provide greater benefit in disease prevention, notably mastitis and lameness.

Animals are thought to better absorb, digest, and use mineral chelates than inorganic minerals or simple salts. In theory lower concentrations of these minerals can be used in animal feeds. In addition, animals fed chelated sources of essential trace minerals excrete lower amounts in their faeces, and so there is less environmental contamination.

- $21 -$ 
	- 1) is a jargon in marketability of the animals
	- 2) is a common additive to feed weak animals
	- 3) is added to animal's food as a supplementary
	- 4) is a class of coordination or complex compounds
- Supplementation with trace minerals, according to the passage, plays an essential  $22$ role in all of the following EXCEPT .......................
	- 1) catalysts in enzyme systems 2) hormonal secretion
	- 3) good bone health 4) metabolic deceleration
- The word "manifested" in the text can be replaced by ...........................  $23 -$ 1) indicated 2) behaved 3) contained 4) defined
- It's referred to in the passage that supplementation with inorganic minerals  $24$ compared with trace minerals ......................
	- 1) has more adverse effects on environment
	- 2) should not be consumed as simple salts
	- 3) has greater benefit on mastitis and lameness
	- 4) was merely used in the years of  $1950s 1990s$

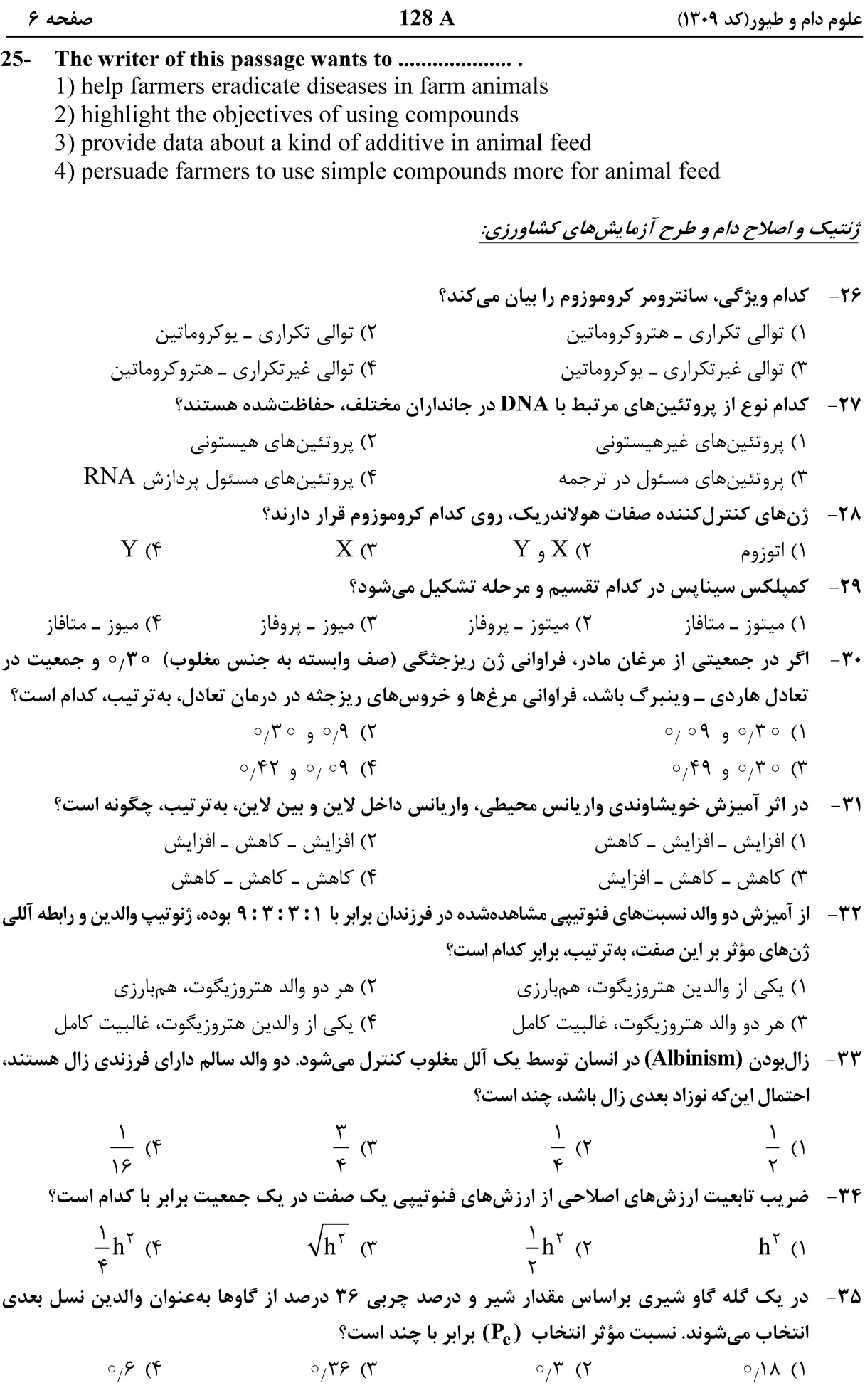

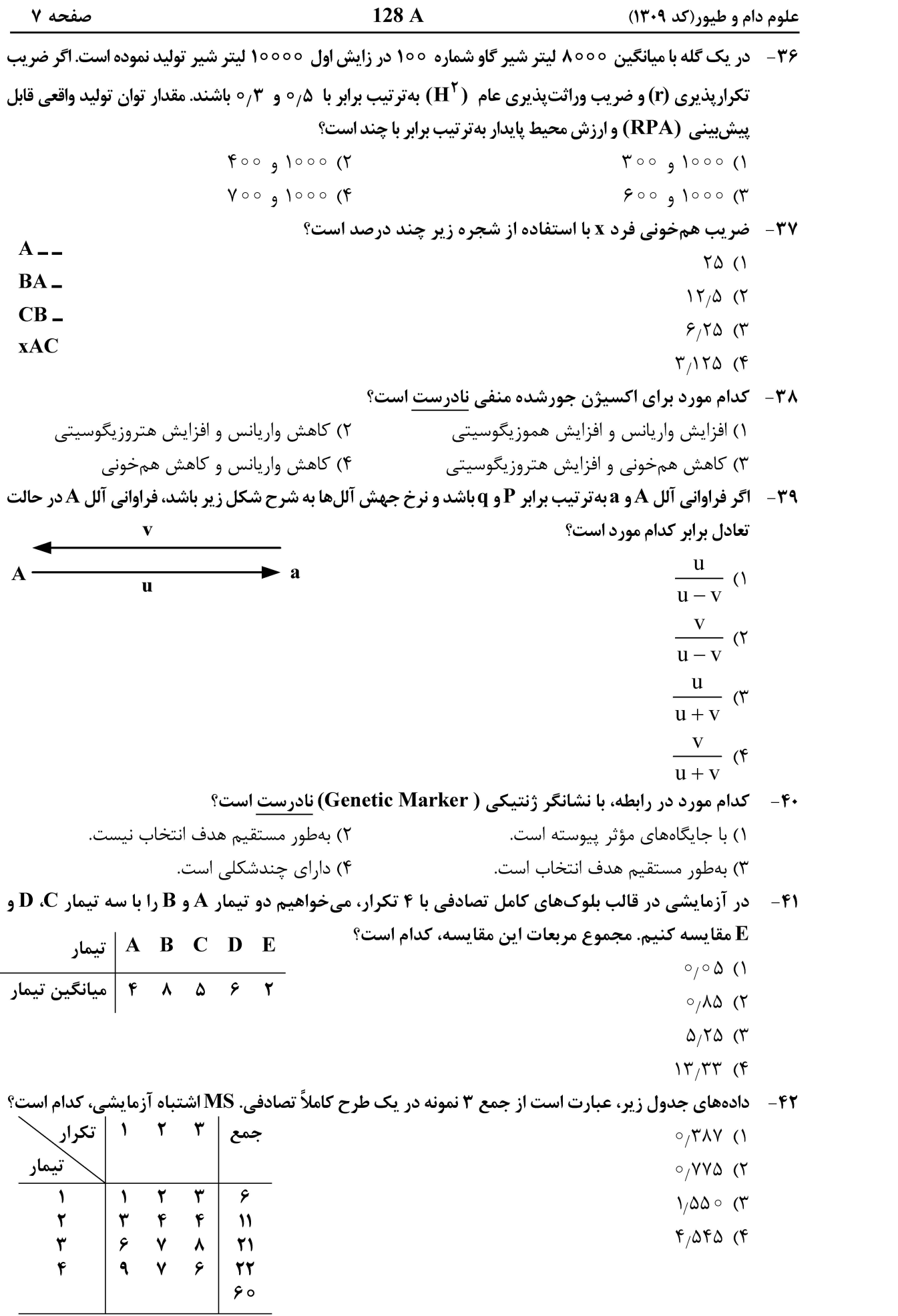

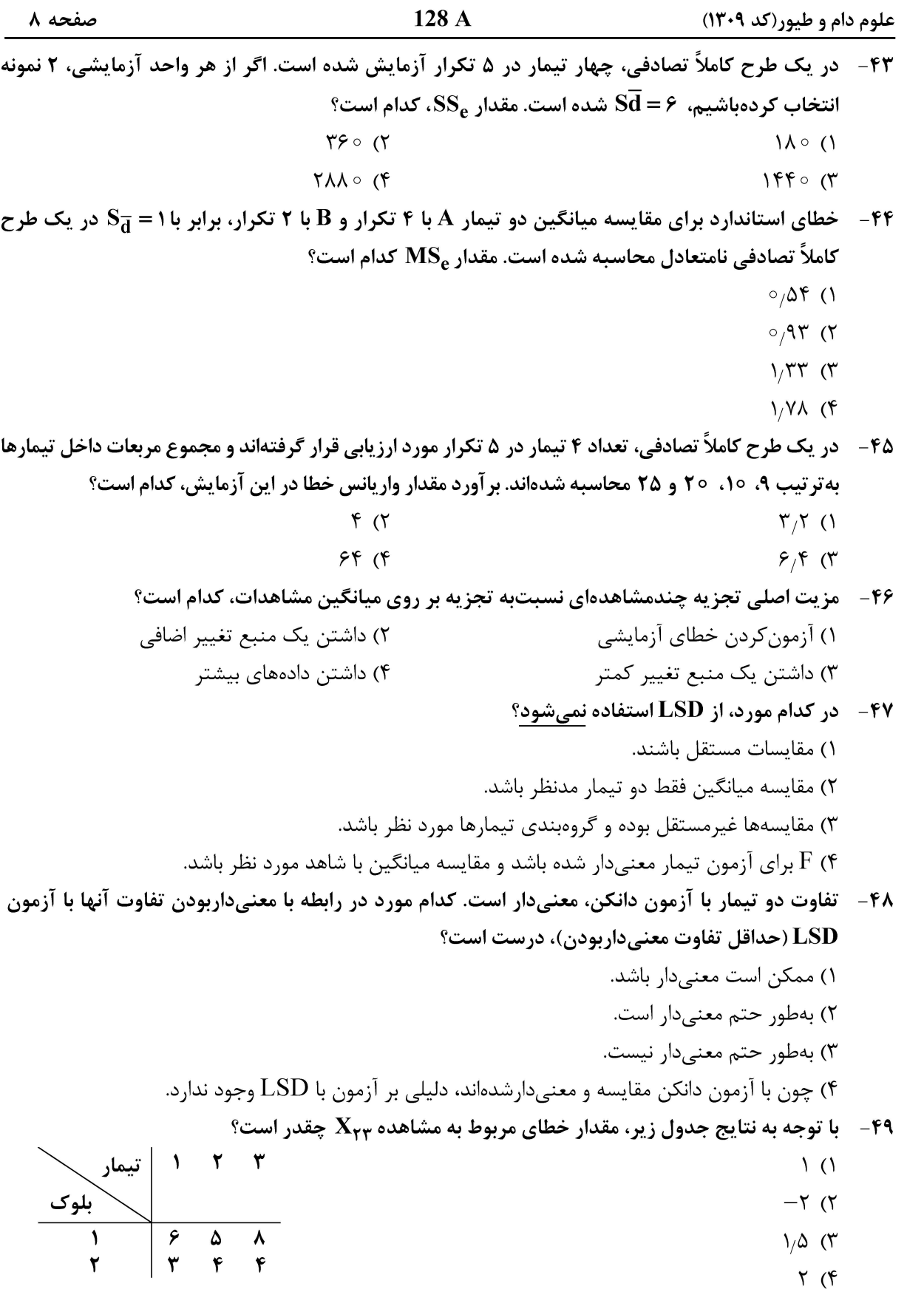

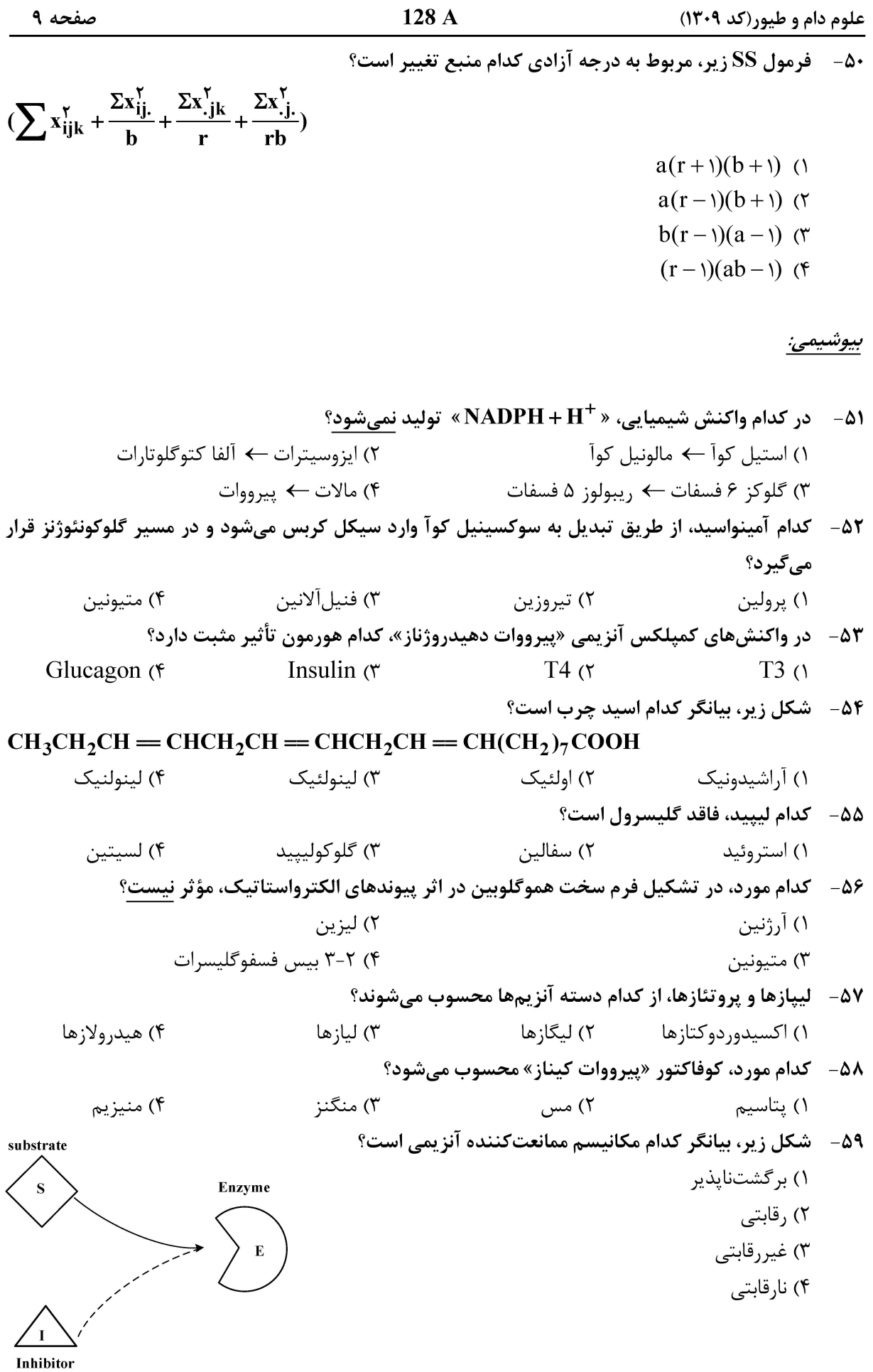

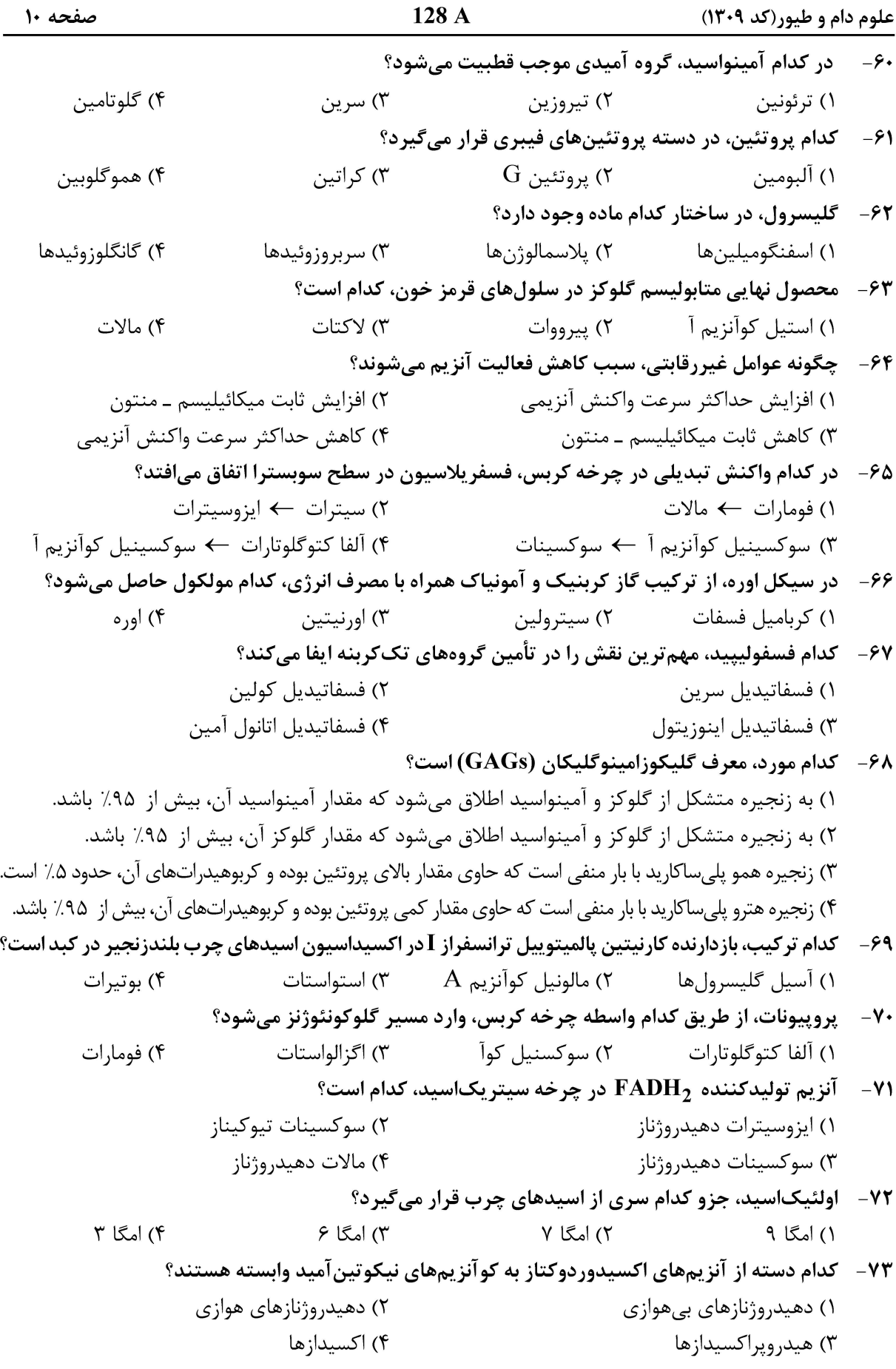

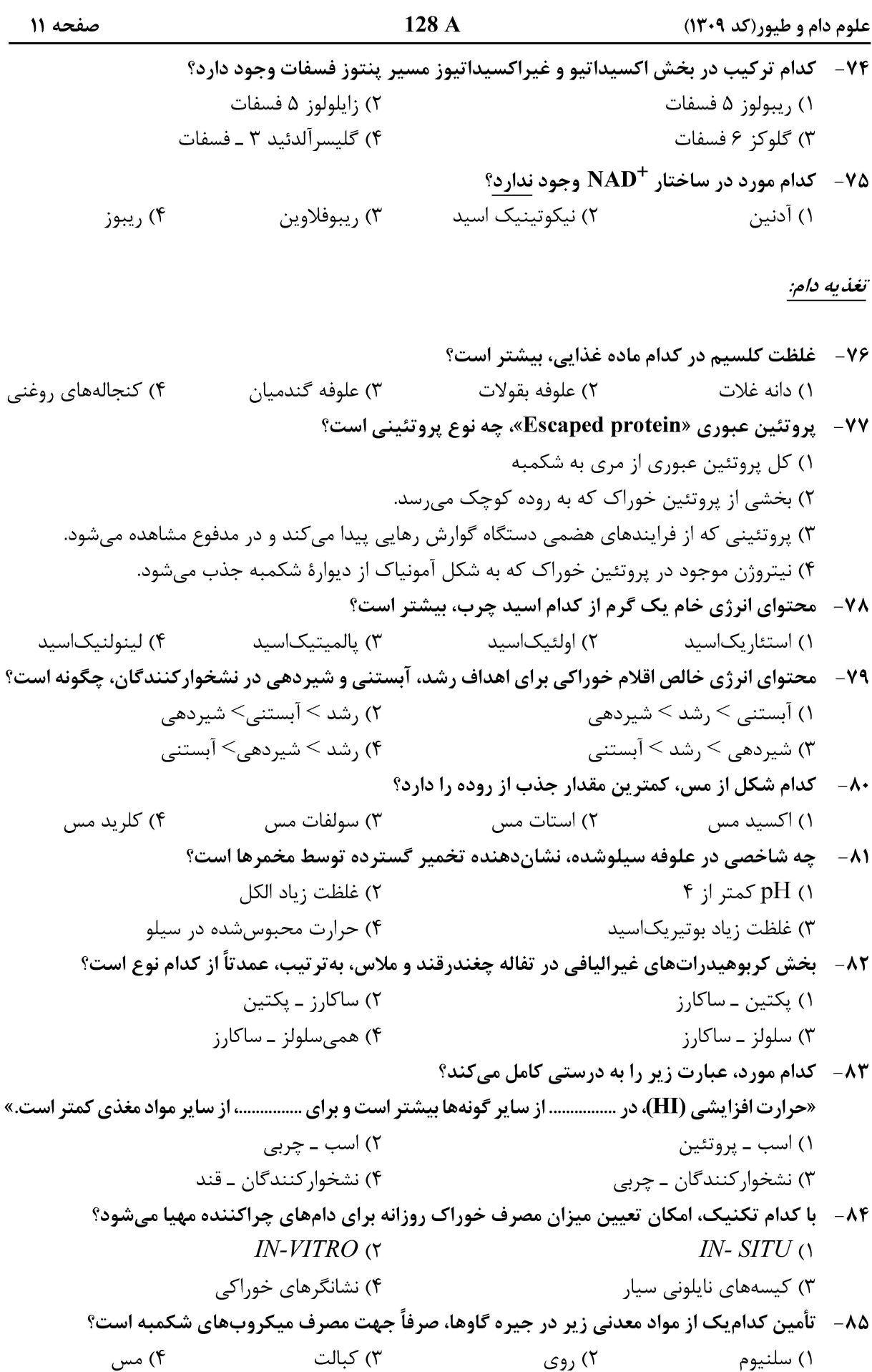

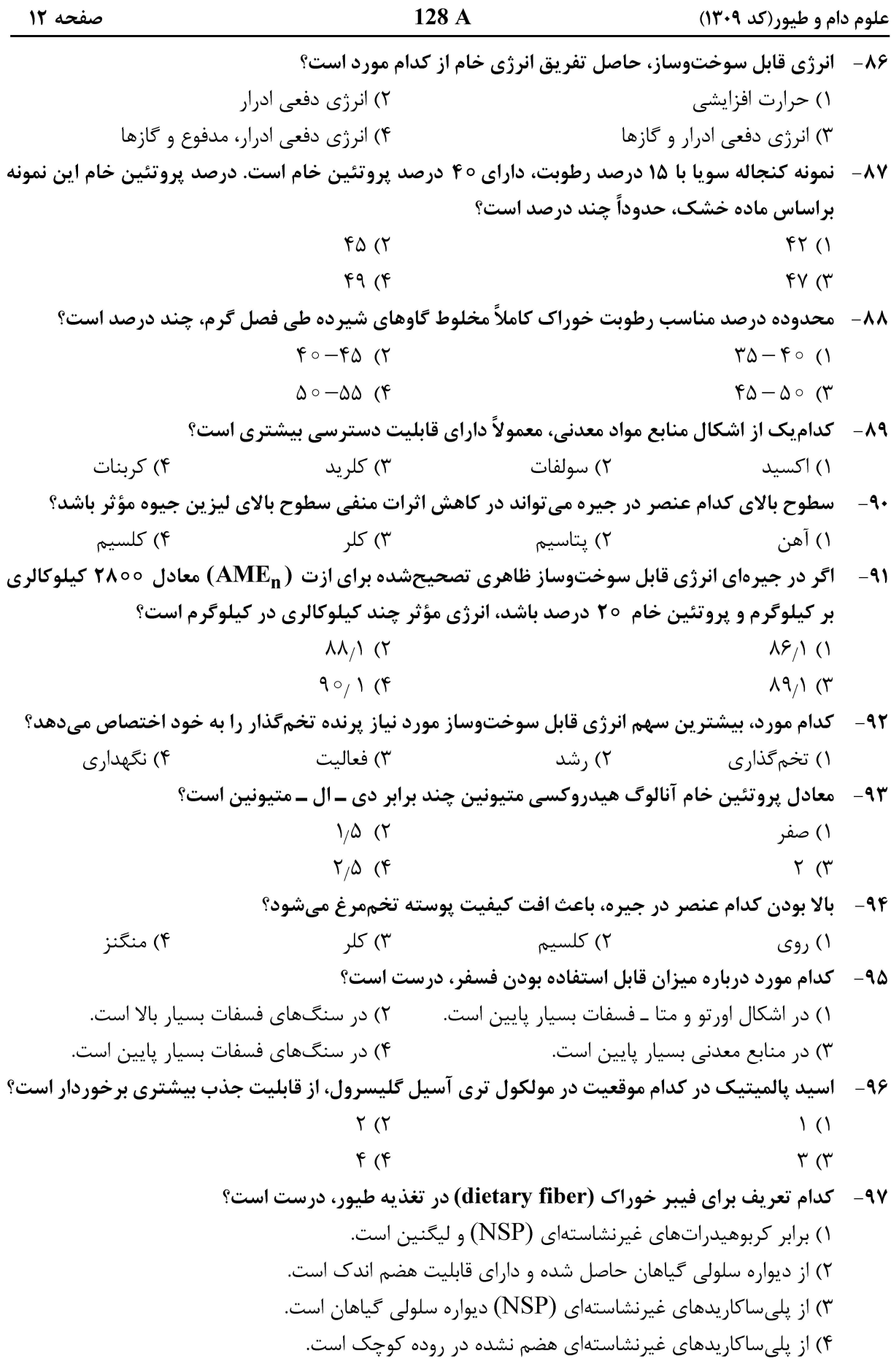

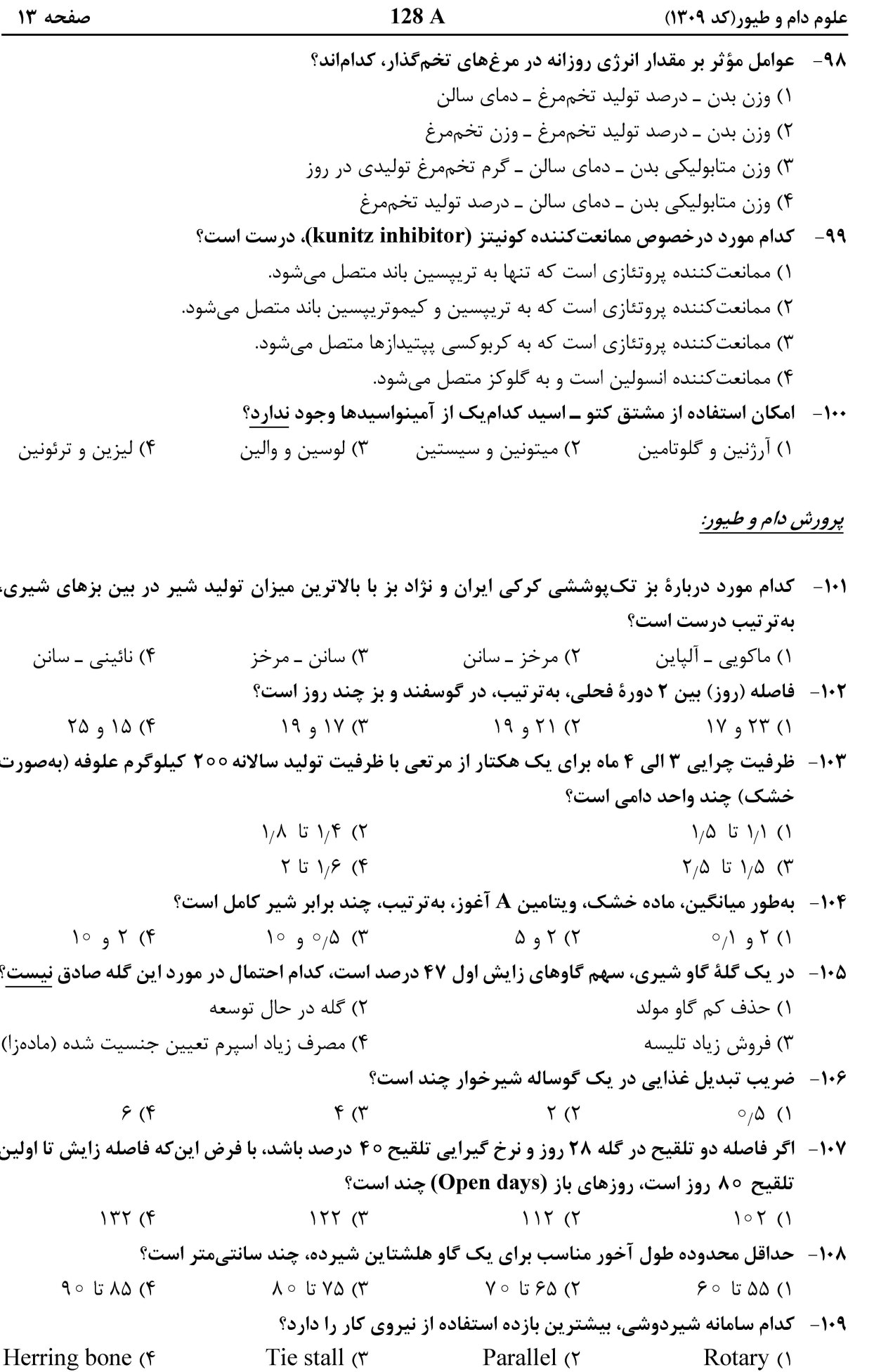

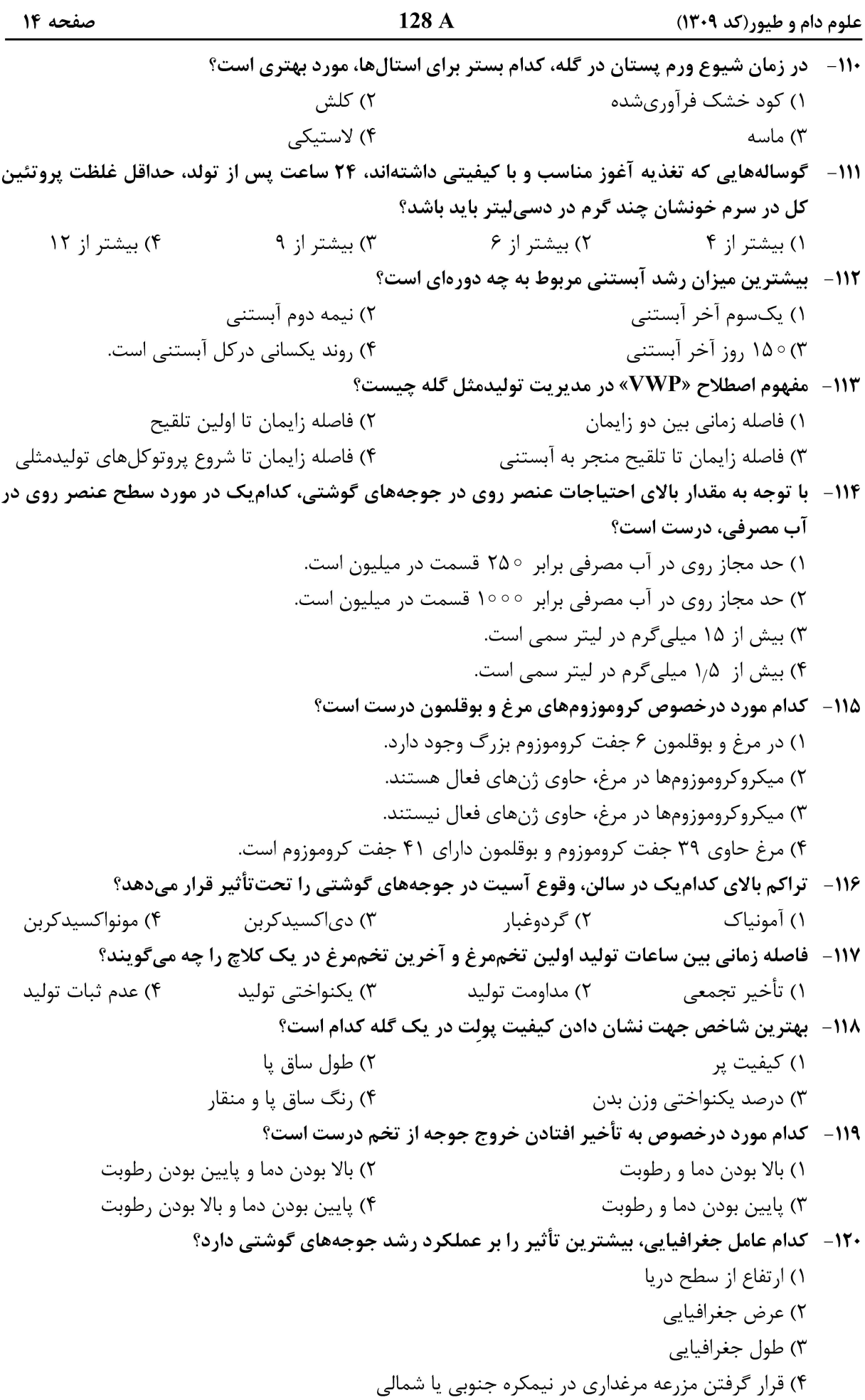

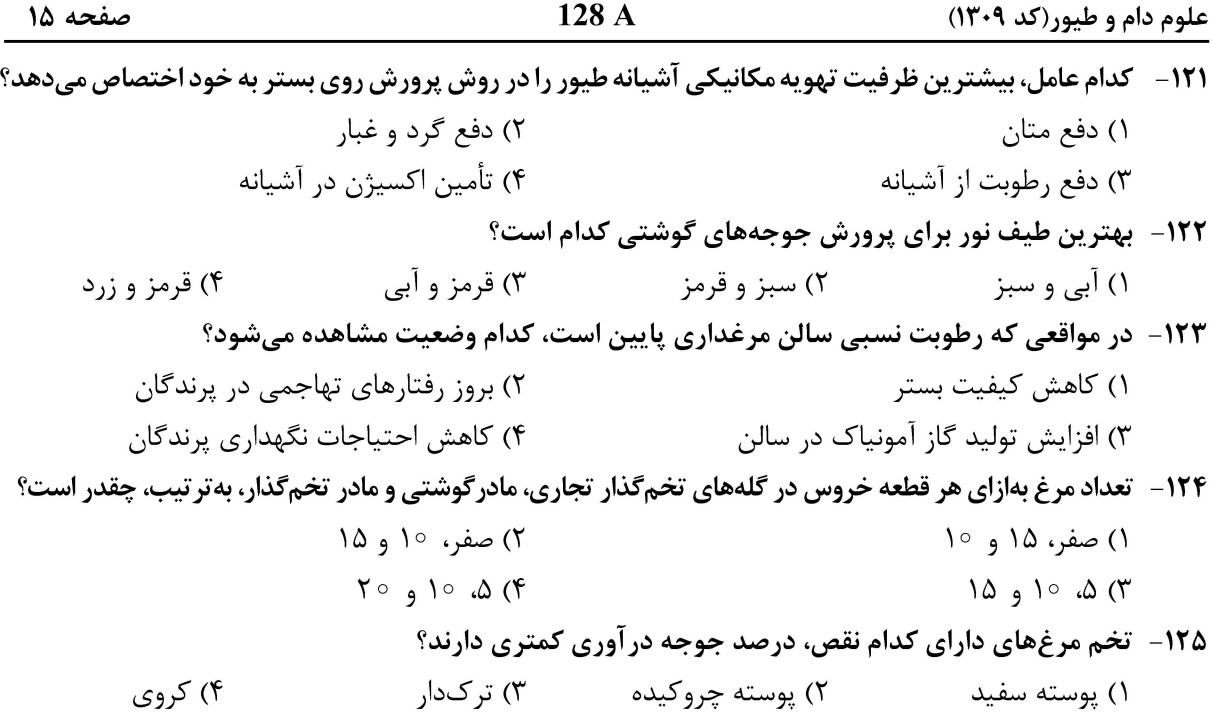

آناتومی و فیزیولوژی دام:

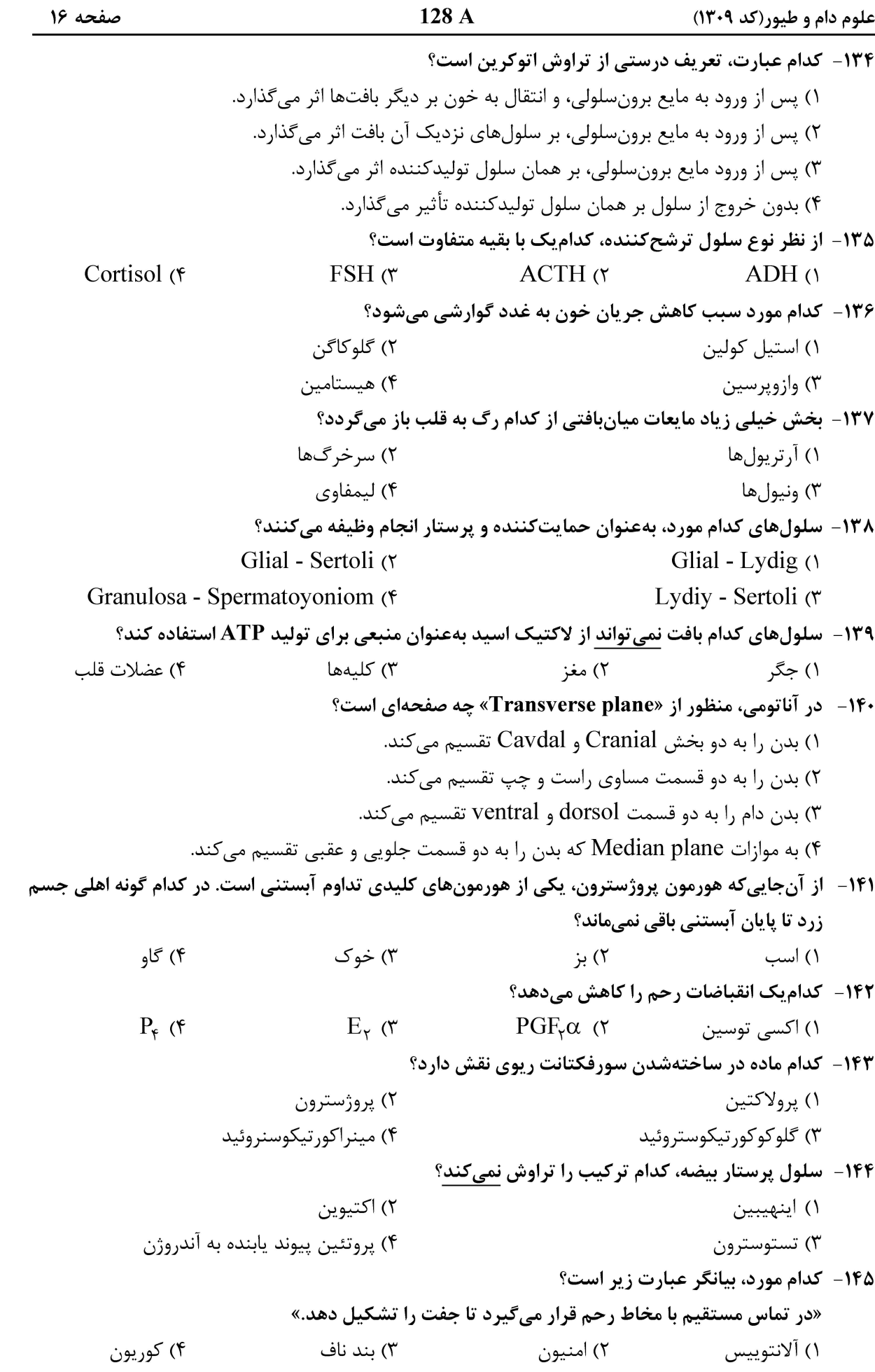